### Chapter 733

# **Equivalence Tests for Two Survival Curves using Cox's Proportional Hazards Model**

# **Introduction**

A clinical trial may be employed to test the equivalence of two survival distributions. Because survival times are not normally distributed and because some survival times are censored, Cox proportional-hazards regression is often used to analyze the data. The formulation for testing the significance of a Cox regression coefficient is identical to the standard logrank test. Thus, the power and sample size formulas for one analysis also work for the other.

The Cox Regression model has the added benefit over the exponential model that it does not assume that the hazard rates are constant, but only that they are proportional. That is, that the hazard ratio remains constant throughout the experiment, even if the hazard rates vary.

This procedure is documented in Chow, Shao, and Wang (2008) which summarizes the work of Schoenfeld (1981, 1983). Note that there was an error in Chow, Shao, and Wang (2008) page 179 which caused the sample size to be doubled. This error has been corrected in this edition.

# **Technical Details**

### **Cox's Proportional Hazards Regression**

Cox's proportional hazards regression is widely used for survival data. The regression model is

$$
h(t|z) = h(t|0) \exp(bz)
$$

where

*b* is the regression coefficient which is equal to  $log[h(t|1)/h(t|0)] = log(HR)$ 

*z* is a binary indicator variable of treatment group

*t* is elapsed time

*h*(*t|z*) is the hazard rate at time t, given covariate z

HR is the hazard ratio  $h(t|1)/h(t|0)$ 

#### **Equivalence Hypothesis**

The equivalence of two hazard rates is established by concluding that their ratio is within a clinically insignificant margin from one. The statistical hypotheses that yields this conclusion when the null hypothesis is rejected is

 $H_0:$   $|log(HR)| \ge log(HR_0)$  vs.  $H_a:$   $|log(HR)| < log(HR_0)$ , assuming  $HR_0 > 1$ 

#### **Test Statistic**

It can be shown that the test of *b* based on the partial likelihood method of Cox (1972) coincides with the common logrank test statistic. When testing equivalence, you can use *b* from a Cox regression or calculate the modified logrank statistic as follows

#### **Logrank Test**

In this case, the test statistic uses two one-sided logrank tests. Define

$$
L_{U} = \frac{\sum_{k=1}^{K} \left( I_{k} - \frac{Y_{1i}HR_{0}}{Y_{1i}HR_{0} + Y_{2i}} \right)}{\left[ \sum_{k=1}^{K} \left( \frac{Y_{1i}Y_{2i}HR_{0}}{(Y_{1i}HR_{0} + Y_{2i})^{2}} \right) \right]^{-\frac{1}{2}}}
$$

$$
L_{L} = \frac{\sum_{k=1}^{K} \left( I_{k} - \frac{Y_{1i}(1/HR_{0})}{Y_{1i}(1/HR_{0}) + Y_{2i}} \right)}{\left[ \sum_{k=1}^{K} \left( \frac{Y_{1i}Y_{2i}(1/HR_{0})}{(Y_{1i}(1/HR_{0}) + Y_{2i})^{2}} \right) \right]^{-\frac{1}{2}}}
$$

where *K* is the number of deaths, *Yij* is the number of subjects at risk just prior to the *j* th observed event in the *i*<sup>th</sup> group, and *I<sub>k</sub>* is a binary variable indicating whether the *k*<sup>th</sup> event is from group 1 or not.

The null hypothesis is rejected if  $L_{II} < z_{\alpha}$  and  $L_{I} > z_{1-\alpha}$ .

The distribution of  $L_U$  is approximately normal with mean  $(\log(HR) - \log(HR_0)) \sqrt{P_1P_2dN}$  and unit variance and the distribution of  $L_L$  is approximately normal with mean  $(\log(HR) - \log(1/HR_0))\sqrt{P_1P_2}dN$ and unit variance, where

*P1* is the proportion of *N* that is in the control group

*P2* is the proportion of *N* that is in the treatment group

*N* is the total sample size

*N<sub>1</sub>* is the sample size from the control group,  $N_1 = N(P_1)$ 

 $N_2$  is the sample size from the treatment group,  $N_2 = N(P_2)$ 

Pev<sub>1</sub> is probability of the event of interest in the control group

*Pev2* is probability of the event of interest in the treatment group

Equivalence Tests for Two Survival Curves using Cox's Proportional Hazards Model

*d* is the overall probability of an event,  $d = Pev_1P_1 + Pev_2P_2$ 

 $HR$  is the observed hazard ratio

 $HR<sub>0</sub>$  is the equivalence boundary (limit) of the hazard ratio

#### **Power Calculations**

The power of this test is given by

$$
\Phi\left((\log(HR_0) - \log(HR_1))\sqrt{P_1P_2dN} - z_{1-\alpha}\right) + \Phi\left((\log(HR_0) + \log(HR_1))\sqrt{P_1P_2dN} - z_{1-\alpha}\right) - 1
$$

where  $HR_1$  is the actual value of the hazard ratio under the alternative hypothesis.

Equivalence Tests for Two Survival Curves using Cox's Proportional Hazards Model

### **Example 1 – Finding the Sample Size**

A researcher is planning an equivalence trial using a parallel, two-group, equal sample allocation design to compare the survivability of a new treatment with that of the current treatment. The equivalence hazard ratio is 1.35. The desired power is 0.90 and significance level is 0.05. HR1 will be between 0.9 and 1.1. The probability of observing an event is 0.70 in the control group and 0.40 in the treatment group.

#### **Setup**

If the procedure window is not already open, use the PASS Home window to open it. The parameters for this example are listed below and are stored in the **Example 1** settings file. To load these settings to the procedure window, click **Open Example Settings File** in the Help Center or File menu.

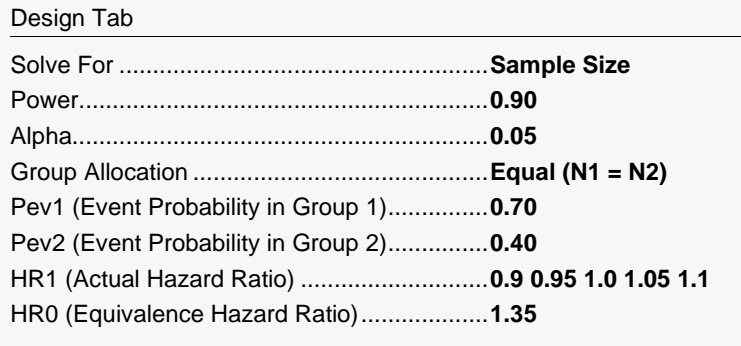

#### **Output**

Click the Calculate button to perform the calculations and generate the following output.

#### **Numeric Reports**

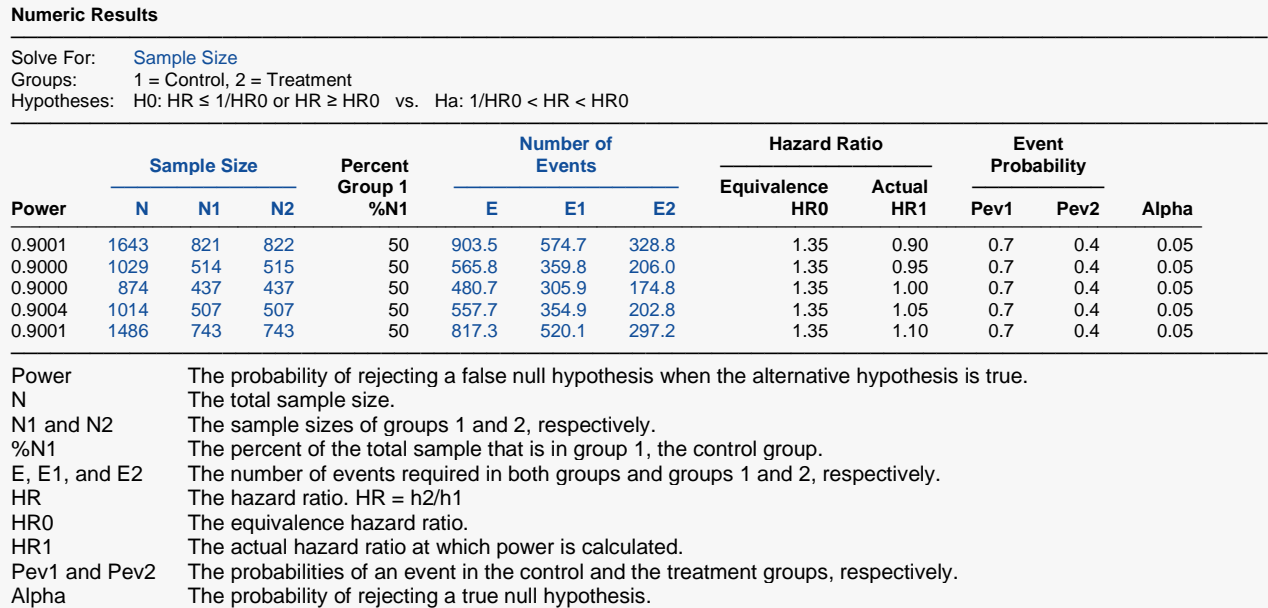

#### **Summary Statements**

───────────────────────────────────────────────────────────────────────── A parallel, two-group design will be used to test whether the Group 1 (control) hazard rate is equivalent to the Group 2 (treatment) hazard rate, with an equivalence bound of 1.35 (H0: HR ≤ 1 / 1.35 or HR ≥ 1.35 versus Ha: 1 / 1.35 < HR < 1.35, HR = h2 / h1). The comparison will be made using two one-sided, two-sample Cox proportional hazards regression tests (or equivalent equivalence logrank tests) with an overall Type I error rate (α) of 0.05. It is anticipated that the probability of observing an event during the course of the study is 0.7 for each member of the control group and 0.4 for each member of the treatment group. The calculations are based on the assumption that the hazard ratio is constant throughout the study. To detect a hazard ratio (h2 / h1) of 0.9 with 90% power, the number of needed subjects will be 821 in Group 1 and 822 in Group 2 (totaling 1643 subjects). The corresponding required number of events is 574.7 in Group 1 and 328.8 in Group 2 (totaling 903.5 events). ─────────────────────────────────────────────────────────────────────────

#### **References**

───────────────────────────────────────────────────────────────────────── Chow, S.C., Shao, J., Wang, H. 2008. Sample Size Calculations in Clinical Research, 2nd Edition. Chapman & Hall/CRC.

Schoenfeld, David A. 1983. 'Sample Size Formula for the Proportional-Hazards Regression Model', Biometrics, Volume 39, Pages 499-503.

─────────────────────────────────────────────────────────────────────────

These reports show the values of each of the parameters, one scenario per row.

#### **Plots Section**

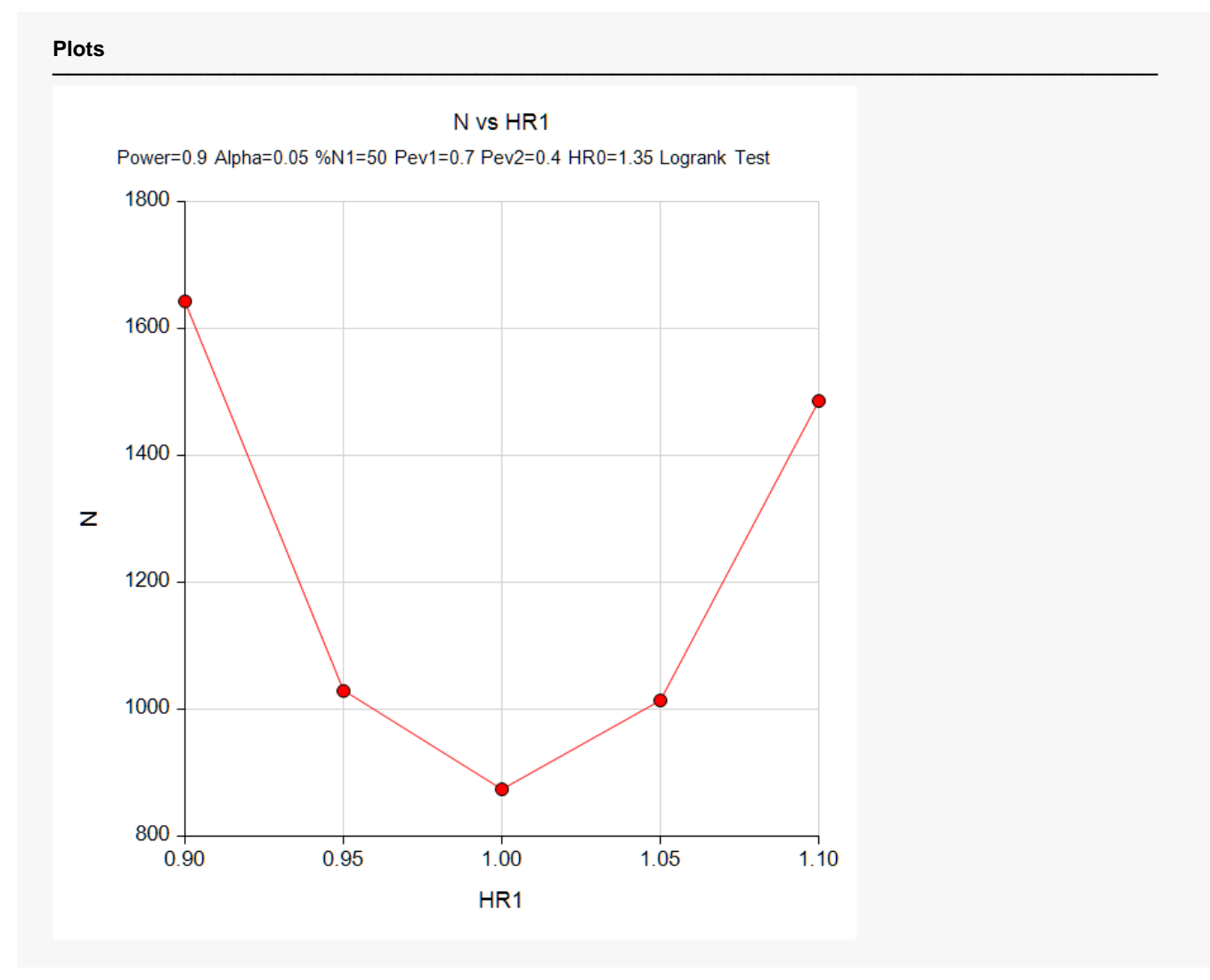

This plot shows the relationship between HR1 and N.

Equivalence Tests for Two Survival Curves using Cox's Proportional Hazards Model

### **Example 2 – Validation using Chow et al. (2008)**

Chow et al. (2008) page 179 presents an example that we will use for validation. In their example, HR1 = 1,  $log(HR0) = 0.5$ , Pev1 = Pev2 = 0.8, P1 = 0.5, alpha = 0.05, and power = 0.8. They should have obtained a total sample size of about 172 (they incorrectly double their result).

#### **Setup**

If the procedure window is not already open, use the PASS Home window to open it. The parameters for this example are listed below and are stored in the **Example 2** settings file. To load these settings to the procedure window, click **Open Example Settings File** in the Help Center or File menu.

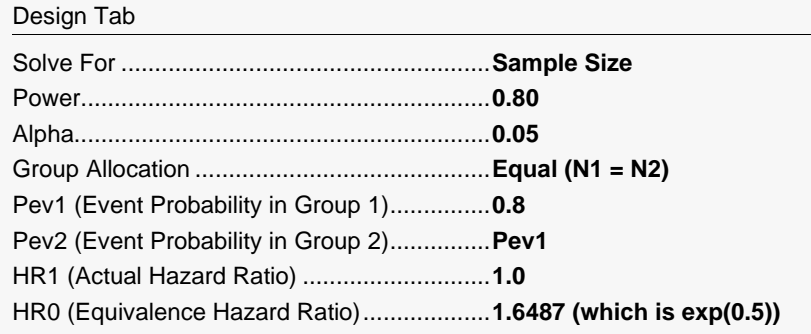

### **Output**

Click the Calculate button to perform the calculations and generate the following output.

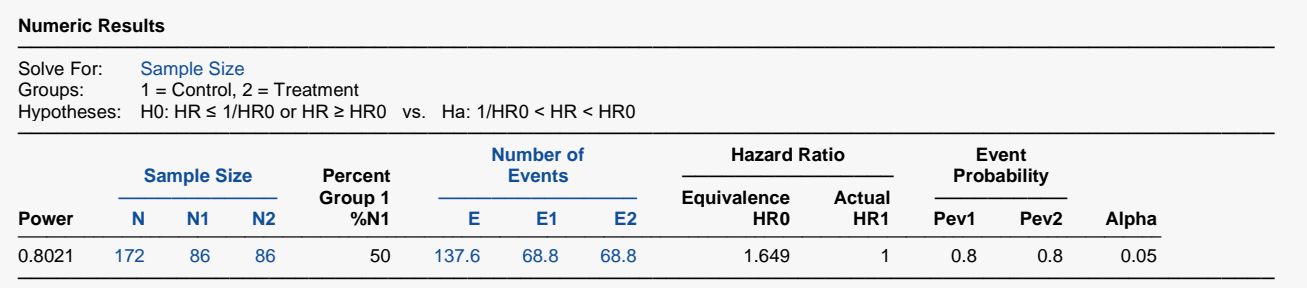

**PASS** also calculates the value of N = 172.